Ladislav Bittó Písanie cs textov trochu ináč

*Zpravodaj Československého sdružení uživatelů TeXu*, Vol. 4 (1994), No. 4, 181–188

Persistent URL: <http://dml.cz/dmlcz/149728>

# **Terms of use:**

© Československé sdružení uživatelů TeXu, 1994

Institute of Mathematics of the Czech Academy of Sciences provides access to digitized documents strictly for personal use. Each copy of any part of this document must contain these *Terms of use*.

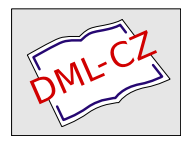

[This document has been digitized, optimized for electronic delivery](http://dml.cz) and stamped with digital signature within the project *DML-CZ: The Czech Digital Mathematics Library* http://dml.cz

bitmapu zvětšovat a zmenšovat  $(zoom \in in/out)$  klávesami +,-. To vše jde už velmi rychle, neboť bitmapa je uložená v souboru na disku.

Pokud se vám na stránce něco nelíbí, přepněte do jiné virtuální konzoly (zase jedna z vymožeností některých UNIXů — počítač se nám virtuálně "vozdění na nekolik hezávislych počítacu, mezi hlimz preplnálné klavesovými kombinacemi) stiskem s. Tam může běžet třeba textový editor, rozdělí" na několik nezávislých počítačů, mezi nimiž přepínáme kláves jehož pomocí opravíme zdrojový text pro TEX. Nejsme-li si jisti, jak výsledek vypadal, přepneme znovu na konzolu, kde běží BMV, a podíváme se. Je výhodné opravit co nejvíce chyb najednou a pak zdrojový text znovu přeložit. BMV musíme bohužel při každé změně ps souboru spustit znovu.

O stránku vpřed/vzad se posunete pomocí kláves n/p, stiskem q BMV opustíte.

BMV je stále ve fázi vývoje. Budu rád, když ho vyzkoušíte a napíšete mi své připomínky a komentáře.

 $27.1.$  1995  $Jan Kybic$  <kybic@earn.cvut.cz>

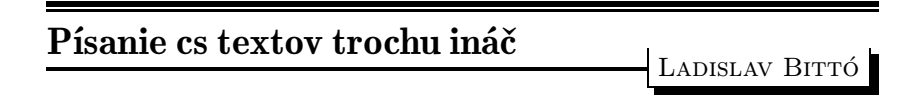

#### Ja a diakritika na PC

Hoci osembitové fonty sú už dávno hotové, ja som naďalej (až do roku 1995) písal po starom. Väčšinu textov som musel písať po anglicky a to málo slovenského som pohodlne zvládol so svojím Latexmanagerom. Urobil som v editore pár vecí, aby to išlo čo najjednoduchšie a čo s najmenším možným počtom stlačení. Nemusel som prepínať na iné klávesnice, lebo všetky znaky, ktoré bolo treba vysvietiť na obrazovku, boli na štandardnej klávesnici. Ale čím ďalej tým viac ľudí prešlo na osembitové fonty aj v mojom okolí. Je to jasné, má to svoje výhody, o ktorých už bolo popísané dosť na to, aby ich každý využil na písanie cs textov. Na ústave je nás už pomenej, takže častejšie musím písať aj slovenský text. Situácia sa pomaly stávala pre mňa neúnosná. Niektorí kolegovia písali tak, ja zasa onak a potom sa to muselo dávať dokopy atď.

#### Moje prvé skúsenosti s diakritikou

Začal som teda aj ja písať diakritické znaky na obrazovku. Už po prvých textoch som si uvedomil, že dajako som z toho dosť psychicky unavený. Je to dosť nelogické. Po anglicky píšem v pohode, hoci neviem po anglicky (pár výrazom už ale rozumiem, hlavne čo sa týka PC), po slovensky som sa naučil celkom obstojne, takže navyše aj rozumiem tomu, čo píšem. Uvedomil som si teda, že to spôsobuje zložitý zápis diakritických znakov. V podstate som mal dve možnosti. Buď budem písať ako ostatní a postupne na ten zložitý zápis diakritických znakov navyknem, alebo niečo vymyslím, čo bude možno pre mňa (a samozrejme aj pre kolegov) lepšie. Pre prvú možnosť hovoril fakt, že tak je to v T602,  $\mathcal{L}_{\mathcal{S}}(E)$  a možno aj v iných špeciálnych editoroch pre cs písanie. Takže čo ja už vymyslím, iba budem vymýšľať samé blbosti. Naproti tomu ma stále hneval fakt, že niektoré malé písmená musím zapísať na jedno stlačenie, niektoré na dve a niektoré dokonca až na tri stlačenia rôznych kláves. Navyše ani jedno veľké písmeno sa nedá zapísať na dve klávesy. Som dostatočne lenivý na to, aby som o tom aspoň intenzívne nepremýšľal. Spomenul som si na podobné (ale len podobné) problémy pri ruštine. V škole ma síce tri roky učili po rusky, ale teraz neviem ani toľko po rusky, čo po anglicky. Mozog človeka je po dlhých rokoch písania na PC (predtým iné počítače) podvedome navyknutý na určité rozloženie znakov na klávesnici. Rusi majú takmer celú klávesnicu inú. Začal som písať veľmi jednoduchým systémom — jeden riadok za jednu hodinu. Po práci som rozmýšľal, že čo by sa tu dalo urobiť. Žiadalo sa prehodiť takmer všetky znaky. Lenže ako to urobím, keď všetky ovládače, ktoré nám kolega zohnal, boli tak nastavené ako boli a nedalo sa s tým pohnúť. Napadla ma jednoduchá vec. Napíšem do jedného súboru všetky znaky štandardnej klávesnici pekne po poriadku od najmenšieho kódu po najväčší (32–127). Potom som sa trochu pohral, aby som dostal všetky ruské znaky (malé aj veľké) pod ekvivalentné naše. V editore som pridal pár riadkov, aby som mohol prepnúť na túto klávesnicu. Odrazu písanie išlo ako z guľometu. Možno radosť z toho mali aj kolegyne, ktoré tiež začali odrazu písať rýchlejšie, navyše s ďaleko menšou psychickou záťažou. Dokonca jedna kolegyňa, ktorá vedela písať na ruskej klávesnici (bola jediná, ktorá neprešla okamžite), po dvoch či troch týždňoch začala písať podľa môjho návrhu. Tých ruských textov nemáme až tak veľa a sú to väčšinou len hladké texty (bez rovníc a tabuliek). Čísla mám v editore všetky aj pod  $\overline{A_{\mathbb{R}}},$  takže nemuseli sme prepínať klávesnice.

Na toto všetko som si spomenul. Svoj editor som už dávno prispôsobil, aby fungoval aj s našimi diakritickými znakmi (kvôli kolegom). Môžu byť dve klávesnice s ľubovoľnými znakmi na ľubovoľnom mieste. Nastavil som si teda diakritické znaky po svojom (nad všetky naše malé adekvátne veľké). Nastavil som si tak 15 malých a 15 veľkých písmen. Ostatné písmená sa v slovenčine nevyskytujú, alebo sa použijú raz na každej piatej strane. Takto to išlo hneď o poznanie rýchlejšie a pohodlnejšie. Na hladký text je to povedzme fajn. Už ma upokojilo vedomie, že veľké písmená sú nad malými a všetky malé stlačím na jedno ťuknutie, veľké na dve ťuknutia (presne tak ako Angličania). No ale slovenský text píšeme často aj s rovnicami, tabuľkami. Je jasné, že "ukradnuté" znaky<br>ského ií...Aka ta riešiť. Puď hudom napúpať kláregnica (ta reľmi napíd chýbajú. Ako to riešiť. Buď budem prepínať klávesnice (to veľmi nerád robím), alebo ich dám do formúl. Svoj editor som napísal v prvom rade preto, aby mi podstatne uľahčoval generovanie textov. Takže ja horné znaky klávesnice prakticky nepoužívam (už dobré dva roky). Každý asi vie, že načo sú v TEXu tie horné znaky na štandardnej klávesnici. Vyrobil som si dostatočné množstvo formúl (v mojom editore ich môže byť vyše 2 600). Zo začiatkov si spomínam, že každá rovnica ma priam desila. Teraz ich už píšem v pohode (často sa pristihnem, že dve susedné veľmi podobné rovnice znova generujem, namiesto prekopírovania a následného opravovania rôznych rozdielov) a celú stranu plnú rovníc zapíšem rýchlejšie než hladký text. Teda ja sa už zaobídem bez horných znakov a tie "ukradnuté" znaky mi až tak nechýbajú. Nájdu sa ľudia, ktorí si<br>urpobili destatežná mnežstva formál, ale väžšina väžšinau lapníža a níže vyrobili dostatočné množstvo formúl, ale väčšina väčšinou len píše a píše. Ako by sa dalo pomôcť týmto ľuďom. Na prvý pohľad nijako. Keď chcú jednoducho písať cs znaky, potom musia prepínať a potom zasa naspäť a potom za chvíľu zase prepínať... Alebo nebudú prepínať a cs znaky budú zložito generovať, čo je myslím ešte horšie.

#### Niečo sa dá vymyslieť

Uvedomil som si, že dosť ľudí píše všetky diakritické znaky na dve ťuknutia, alebo veľké na tri ťuknutia (to som im už dávno zabezpečil). V mojom okolí to odhadujem tak na 30–35 %. Prečo tí ľudia píšu tak. Prečo nedajú prednosť aspoň tým najčastejšie používaným malým písmenám, ktoré by mohli zapísať na jedno ťuknutie. Jednému vadí, že každé štvrté písmeno (diakritické) sa ináč zapisuje, druhému sa nepáči, že musí stlačiť shift a potom niečo. Na príčine je teda zložitosť a klávesa shift. Bolo mi to jasné hneď, keď som si rozanalyzoval písanie. Čo vlastne robí mozog, keď píšeme? Búchame na znaky na klávesnici jeden za druhým. Pohoda. Za chvíľu je pohody koniec. Musíme buchnúť na jednu klávesu, ale nesmieme ju pustiť. Musíme počkať na nej aspoň jedným prstom (navyše aj mozgom), kým nestlačíme aj druhú. Potom ich môžeme pustiť. Ale keď nám mozog trochu navykol na pohodu, tak vyšle podvedomý signál a prst zdvihneme skôr, než druhý stlačíme. Výsledok je pre nás neuspokojivý. Občas sa vám to stane, však? Napriek tomu, že sme stlačili dve klávesy, zapíšeme jedno malé písmeno. A naopak, keď podržíme shift o niečo dlhšie (hlavne vtedy keď ďalšie písmeno je tiež na opačnej strane), zapíšeme dve veľké písmená. To asi tiež poznáte. Najlepšie si to môžeme uvedomiť, keď všetky malé písmená dáme do jednej skupiny a označíme ich bodkou. Keď stláčame shift a písmeno označíme písmenami II. Teraz, keď stláčame iba malé písmená, vznikne rad znakov zo samých bodiek. Keď ale stláčame už aj shift, vznikne nám úplne chaotický rad dvoch znakov, napr. II....II...III.......IIIII.....II.II.................II... Je zrejmé, že samé bodky sa ľahšie zapisujú. Teraz si predstavte, že dostanete za úlohu zapísať celú obrazovku s bodkami, alebo zapísať celú obrazovku podľa druhej možnosti. Ten, kto si vyberie druhú možnosť, klobúk dolu.

A potom je tu ďalšia sťažujúca okolnosť pre náš mozog pri písaní diakritických znakov. Angličania majú dve možnosti na zápis všetkých písmen. My ale potrebujeme na zápis všetkých písmen až osem rôznych spôsobov. Navyše niektoré malé písmená musíme zapísať na jedno stlačenie, niektoré na dve stlačenia a niektoré dokonca na tri rôzne stlačenia. Podľa mňa je pre mozog ešte aj to ťažké, keď používame 9–10 malých písmen, ktoré sú obvykle na cs klávesnici. Aspoň môj mozog nad nimi stále čaká veľké, ktoré však tam nie sú. Sú niekde úplne inde. Takže shift a spomenuté okolnosti nám komplikujú život. Je možné to obísť aspoň pre cs znaky. To nie je až taký problém. Postavme veci tak, že budeme mať k dispozícii súčasne dve klávesnice. Jedna, s ktorou obvykle pracujeme, a druhá pod jednou mŕtvou klávesou. Aby nám nechýbala tá klávesa, môžeme na ňu naprogramovať pár kombinácií (napr. na ; by stačila medzera a enter). Teda predstavujem to tak, že keď stlačíme ; nepíše sa nič, ale potom po medzere sa vypíše aj ; a aj medzera. Takto všetky diakritické znaky môžeme mať tam. Ľudia, ktorí pracujú tak, že ani za svet nechcú prepínať medzi klávesnicami, to majú vybavené. Používajú štandardnú klávesnicu a všetky naše znaky majú tam (teda pod mŕtvou klávesou). To už je úplne na každom, kde čo dá. Kombinácií je veľa. Za chvíľu som pridal ešte jeden mŕtvy znak, aby som tam mohol dať aj veľké písmená bez diakritiky. Takto shift ani nemusíme používať (ale

samozrejme môžeme), lebo všetky naše aj všetky anglické veľké písmená sme uložili na dolnú polohu. Hornú polohu teda nemusíme ani využiť. Keby som toto všetko neurobil a neskúšal tak písať, asi nikdy by som neprišiel na ešte lepšie písanie.

### Keď je tam, nemôže byť aj tu?

Zrazu mi prebehlo mysľou, že úplne perfektné by bolo, keby som mohol zapisovať veľké písmeno tak, že stlačím príslušné malé dvakrát za sebou. Najprv sa mi to zdalo veľmi sprosté (určite aj vám), ale po uvedomení si pár skutočností mi bolo jasné, že to pôjde a možno to bude veľmi dobré. Naprogramovať to nie je problém. Táto myšlienka bola veľmi dráždivá, hlavne v kontexte s diakritickými znakmi. Zrazu som si uvedomil, že je asi veľmi málo slov, ktoré sa začínajú s dvoma rovnakými znakmi. Nevedel som si spomenúť ani na jedno slovo. Prezrel som slovenský slovník (25 000 slov) a na moje veľké prekvapenie som nenašiel ani jedno jediné také slovo. Prezrel som aj anglický (tiež asi 25 000 slov) a tam som našiel iba dve slová. A už som vedel, že je to dobré. Ďalej som ani nehľadal, lebo som si uvedomil, že vlastne môže byť aj milión takých slov, je to jedno. Variácií je len toľko, koľko je malých písmen. Na každú jedna možnosť (aa, bb ...). To sa dá veľmi ľahko obísť. Dám všetky do formúl a mám ich na dve ťuknutia. Ale ja sa napríklad ani nepamätám, či som niekedy vôbec potreboval aspoň jednu dvojicu. Toto je teda úplne dokonalé pravidlo, treba to využiť. Ďalšie pravidlo, ktoré to umožňuje, je tiež celkom obstojné: drvivá väčšina slov (99,9 %) sa zapisuje s jednou z týchto troch možností:

- 1. celé slovo sa skladá len z malých písmen,
- 2. prvé písmeno je veľké a ostatné malé,
- 3. celé slovo sa skladá len z veľkých písmen.

Zvyšok sú všelijaké skratky a ostatné vymoženosti. Jeden človek používa takýchto skratiek určite málo. Buď ich dá do formúl a vytiahne ich na dve ťuknutia, alebo ich zapíše normálne so shiftom. Takže ideme písať týmto spôsobom bez shiftu. Všetky tri možnosti môžeme ošetriť tou istou podmienkou (ináč by to ani nešlo). Keď stlačíme za sebou to isté malé písmeno (aj diakritické samozrejme), prepíše ho na veľké, keď je na prvom stĺpci, keď je pred ním medzera alebo niektorý zo znakov  $\left(\left\{\right.\right.^{x}$ . V opačnom prípade ho zapíše ako normálne, čiže dvakráť. Po skúsenostiach môžeme pridať zložitejšie algoritmy. Pre 3. možnosť musíme urobiť funkciu, ktorá nám naspäť po vyššie uvedené

znaky prepíše malé písmena na veľké a opačne. <sup>Caps</sup> by nebol vhodný pre diakritické veľké písmená, navyše sa musí aj vypnúť. A môžeme veselo písať text bez shiftu veľmi jednoducho. Možno, že pre profesionálne pisárky to je jedno, ale pre takých obyčajných ľudí, ktorí sem tam píšu texty, pre ľudí, ktorí sú radi, že dajaký znak našli na klávesnici (sem patrím aj ja), pre ľudí, ktorí si uvedomia, že shift naozaj rozhodí rytmus písania, to môže byť celkom vhodné písanie. Samozrejme shift funguje naďalej tak, ako má. Moje prvé skúsenosti sú veľmi príjemné. Ten prechod je takmer okamžitý. Sem tam ešte mozog zarapluje a stlačím shift, ale to sa napraví. Píšem v pohode. Všetko, čo potrebujem k slovenskému písaniu, mám k dispozícii. Čísla môžu byť ešte aj na numerickej klávesnici (tá je ale od ruky, ja ich mám aj pod ¦, aj pod jednou z tých dvoch mŕtvych kláves), všetky horné znaky môžu byť pod *shiftom* (ja ich už používam cez mŕtvu klávesu a nie cez formuly ako doteraz) a nakoniec ešte tam zmestia aj slovenské znaky. Samozrejme tých variácií je viac, každý si to nastaví tak, ako mu bude najviac vyhovovať. Toto nám teda podstatne zmenší psychickú únavu. Zo všetkého najdôležitejšie je, že teraz máme všetky písmená (malé a veľké) rovnakým spôsobom k dispozícii navyše spolu s ostatnými znakmi.

Nemôžme zabudnúť ani na fyzickú únavu. Týmto štýlom sa celková dĺžka pohybu našich rúk a prstov podstatne zníži. To najviac dokumentuje nasledovný príklad. Máme zapísať dva znaky Ju jedným prstom (tým istým). Pri normálnom písaní musíme stlačiť nasledovné:  $\sqrt{2}$ (ináč to nezapíšeme). Keď počítame od prvého stlačenia, tak náš prst musí prejsť vzdialenosť zhruba 40 cm, pričom musíme stlačiť 4 klávesy. Pri tomto novom písaní stlačíme JJU (teda iba tri klávesy), pričom prst musí prejsť iba vzdialenosť 2 cm. Samozrejme keď máme prejsť jeden meter alebo päť metrov, to je nám ešte takmer jedno. Ale keď musíme prejsť 10 km alebo 50 km, to už asi nie je tak jedno.

## Ako ďalej

Kolegu Šurdu zo susedného ústavu, vidiac tieto možnosti, chytila nasledujúca myšlienka. So špeciálnym ovládačom (ktorý umožňuje nielen meniť, ale aj zmeniť všetky znaky) vytvoriť špeciálne znaky pre TEX. Niečo sa nájde medzi kódmi 174–255, ale takých 50 sa ešte dá vytvoriť. Napr. namiesto  $\alpha$  by sa na obrazovku vypísal znak  $\alpha$ . Bolo by to hneď prehľadnejšie. Tie znaky by boli k dispozícii cez mŕtvu klávesu (alebo aj cez formulu). Treba len donútiť TEX, aby to akceptoval. On sa o to pokúsi.

Pri písaní týchto riadkov som mal za sebou len pár dní od nového spôsobu písania. Teraz už viem, že sa oplatí pre jednoduchosť bojovať. Človek často príde na jednoduché riešenie po krkolomných cestách a potom sa takmer hanbí pred sebou, že tak strašne zložito mu to trvalo. Už ma napadajú ďalšie zjednodušenia.

Editor mi už dávno píše automaticky vlnky namiesto medzier, keď je pred medzerou skzv alebo SKZV, ďalej po bodke, keď pred bodkou je jeden znak a pred ním medzera. Toto doplním o zložitejšie algoritmy.

Tie naše krikľavé skratky (v ktorom sa striedajú malé a veľké písmená) by napr. editor mohol aj poznať a potom to bude paráda. Napr. zapíšeme (teraz už viem, že to je pre mozog príjemnejšie, keď nemusím písanie dajako prerušiť, trebárs tým, že aktivujem formuly): profdr (s medzerou alebo s jedným zo znakov  $\left(\left[\begin{smallmatrix} \zeta \end{smallmatrix}\right]$ na konci, ako nám to bude vyhovovať) a editor len tak sám od seba nám to prepíše na: Prof.˜Dr.˜.

Editor mi už dávno automaticky prepína v matematickom móde (jeden dolár alebo dva doláre). Urobím to na všetky  $\mathbb{F}$ <sub>EX</sub>ové prostredia, ktoré sú pre matematiku. Zase prejdem na iba otváranie prostredí (bez okamžitého zatvorenia). Čo s tým ušetríme, že sa nám hneď prostredia zavrú a kurzor sa nám pekne nastaví dakde. Keď končíme písanie v tom ktorom prostredí, na konci musíme z neho aj vyjsť, aby sme mohli ďalej pokračovať. No a nato potrebujeme obyčajne trikráť ťuknúť do klávesnice. Urobím to tak, že otvorím prostredie, ktoré bude viazané napr. na prepnutie do zvolenej klávesnice (to už s dolárom dávno mám), na zapamätania otvoreného prostredia (odpadne mi pamätať, že čo som otvoril, kvôli čomu som prešiel na okamžité zatváranie). Tým pádom by som mohol vždy na to isté ťuknutie (stačilo by aj jedno) zavrieť posledné otvorené prostredie (ďalšou by sa mohli uzavrieť trebárs naraz posledné dva). Pritom by mohol pekne vrátiť klávesnicu, aká bola predtým, a nastaviť, aká má byť na nižšej úrovni (keď je otvorených viac), atď. To by bolo tiež fajn.

Nemôžem sa zmieriť ani s tým, že som stratil čísla na štandardnom mieste. Niečo by sa možno dalo urobiť. Napr. mám zapísať text ... rok 1994 bol zlý. Namiesto toho som zapísal toto: ... rok ďííč bol zlý. Pozriem sa potom na obrazovku a tam budú čísla. Editor tiež príde na to, že to je nezmysel a správne to prepíše len tak od seba na čísla. V slovenčine od troch takých znakov (nie je tam ani jeden nediakritický znak) vyššie je všetko nezmysel, na dve by sa možno našlo pár výnimiek, no a na jedno písmeno môže byť iba 10 prípadov. Ale napadá ma iba jedno, ktoré sa aj používa (č., čo by mala byť skratka pre číslo).

Teraz už píšem prakticky bez shiftu po slovensky a aj po anglicky. Potom pri písaní e-mailových súborov po slovensky musím dávať pozor, lebo už mozog navyká na diakritiku. Musím urobiť funkciu, ktorá odstráni diakritické znaky a nahradí ich adekvátnymi anglickými písmenami, aby sa ľahko prenášal aj v sieti.

Možno moje myšlienky niekoho zaujmú a bude hľadať aj on pohodlnejší spôsob cs písania. Toto všetko teda spôsobila jedna klávesa.

Takže príjemné  $\dots\dots\dots\dots\dots\dots$ 

Ladislav Bittó Geofyzikálny ústav SAV 842 28 Bratislava geoflabi@savba.sk

# Zápis z valného shromáždění Československého sdružení uživatelů TFXu; datum konání: 14.1. 1995

- V první části vystoupil předseda sdružení Karel Horák se zprávou o činnosti. Nejprve informoval o tom, že sdružení koupilo 20 CDromů (4allTEX), jejichž nákup byl dohodnut na předchozím valném shromáždění. Zásilku přinesl přímo na shromáždění.
- Valné shromáždění po delší diskusi odhlasovala většinou hlasů, že tyto CDromy se budou prodávat individuálním členům za cenu, která je rovna (po zaokrouhlení) ceně, za kterou byly CDROMy C<sub>S</sub>TUGem pořízeny. Pro tuto zásilku byla stanovena cena 650 Kč za kus. Za stejnou cenu mohou CDromy koupit kolektivní členové, kteří se stali členy až letos, tj. netýkaly se jich členské příspěvky ve výši 4 000 Kč.
- Dále valná hromada odhlasovala většinou hlasů (4 hlasy proti), že těm kolektivním členům, kteří někdy zaplatili příspěvek ve výši 4 000 Kč a jsou stále našimi členy, bude jeden kus CDromu k dispozici zdarma.